## Package 'ReactomeGSA'

April 15, 2020

<span id="page-0-0"></span>Type Package

Title Client for the Reactome Analysis Service for comparative multi-omics gene set analysis

Version 1.0.0

#### Description

The ReactomeGSA packages uses Reactome's online analysis service to perform a multi-omics gene set analysis. The main advantage of this package is, that the retrieved results can be visualized using REACTOME's powerful webapplication. Since Reactome's analysis service also uses R to perfrom the actual gene set analysis you will get similar results when using the same packages (such as limma and edgeR) locally. Therefore, if you only require a gene set analysis, different packages are more suited.

License MIT + file LICENSE

Encoding UTF-8

LazyData false

Imports jsonlite, httr, progress, ggplot2, methods

RoxygenNote 6.1.1

Suggests testthat, knitr, rmarkdown, ReactomeGSA.data, Biobase, devtools

Enhances limma, edgeR

VignetteBuilder knitr

biocViews GeneSetEnrichment, Proteomics, Transcriptomics, SystemsBiology, GeneExpression, Reactome

BugReports <https://github.com/reactome/ReactomeGSA/issues>

URL <https://github.com/reactome/ReactomeGSA>

git\_url https://git.bioconductor.org/packages/ReactomeGSA

git\_branch RELEASE\_3\_10

git\_last\_commit 16be774

git last commit date 2019-10-29

Date/Publication 2020-04-14

Author Johannes Griss [aut, cre] (<https://orcid.org/0000-0003-2206-9511>)

Maintainer Johannes Griss <johannes.griss@meduniwien.ac.at>

## R topics documented:

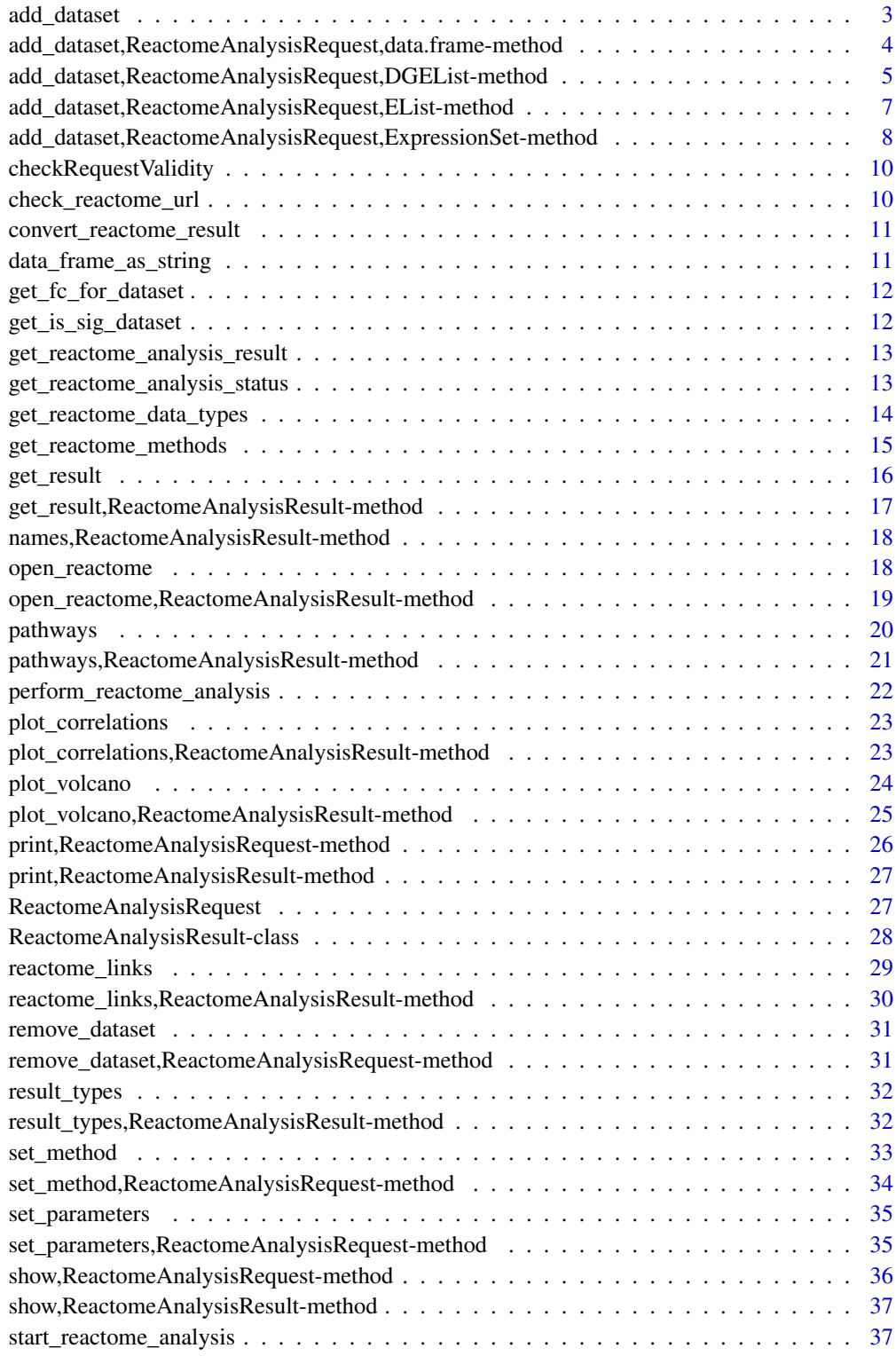

**Index** [39](#page-38-0)

<span id="page-2-1"></span><span id="page-2-0"></span>add\_dataset *add\_dataset*

## Description

Adds a dataset to the analysis request

## Usage

```
add_dataset(request, expression_values, name, type, comparison_factor,
 comparison_group_1, comparison_group_2, sample_data = NULL,
 additional_factors = NULL, overwrite = FALSE, ...)
```
## Arguments

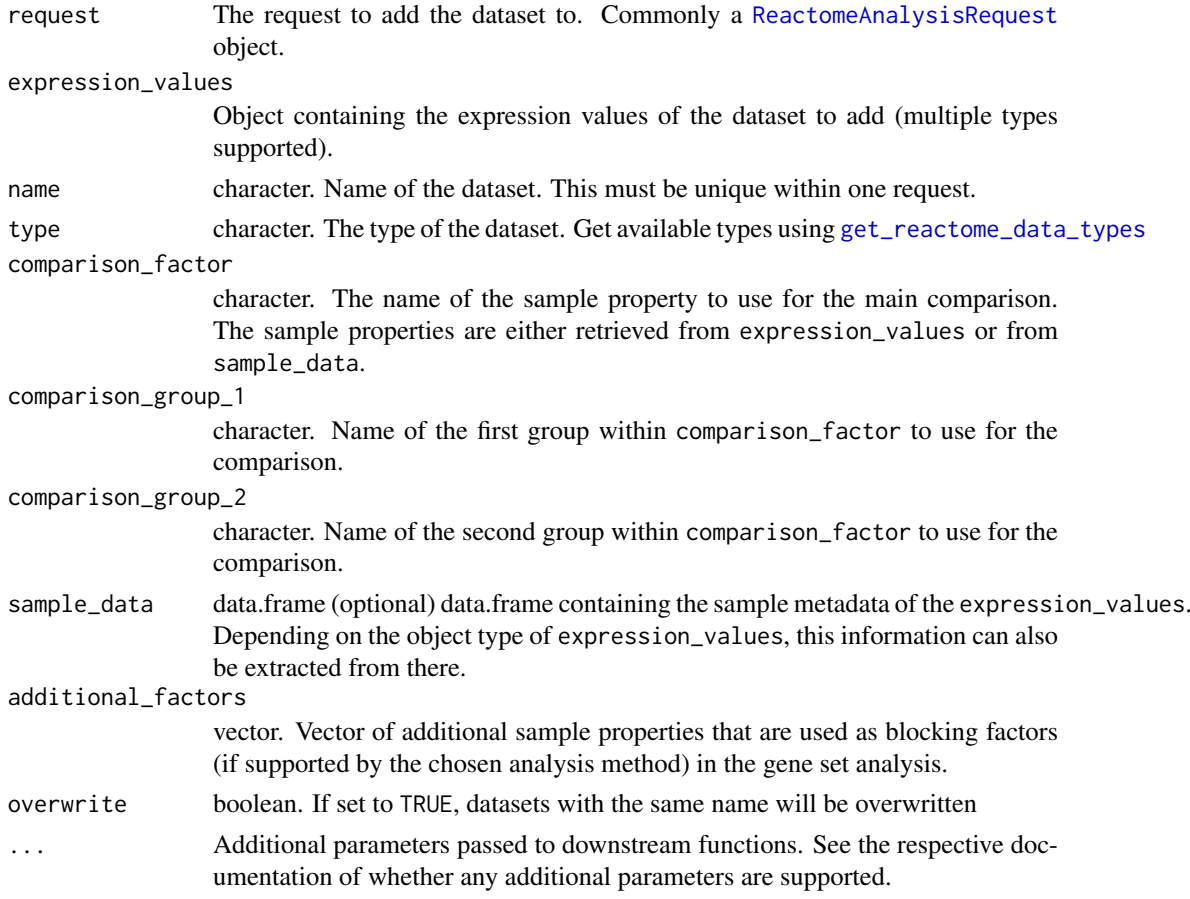

## Value

The [ReactomeAnalysisRequest](#page-26-1) object with the added dataset

## See Also

Other add\_dataset methods: [add\\_dataset,ReactomeAnalysisRequest,DGEList-method](#page-0-0),add\_dataset,ReactomeAn [add\\_dataset,ReactomeAnalysisRequest,ExpressionSet-method](#page-0-0),add\_dataset,ReactomeAnalysisRequest,dat

## Examples

```
# create a request using Camera as an analysis
library(ReactomeGSA.data)
data(griss_melanoma_proteomics)
library(methods)
my_request <- ReactomeAnalysisRequest(method = "Camera")
# since the expression_values object is a limma EList object, the sample_data is
# retrieved from there
# add the dataset
my_request <- add_dataset(request = my_request,
                         expression_values = griss_melanoma_proteomics,
                         name = "Proteomics",
                          type = "proteomics_int",
                          comparison_factor = "condition",
                          comparison_group_1 = "MOCK",
                          comparison_group_2 = "MCM",
                          additional_factors = c("cell.type", "patient.id"))
```
add\_dataset,ReactomeAnalysisRequest,data.frame-method *add\_dataset - data.frame*

## Description

Adds a dataset to the analysis request

#### Usage

```
## S4 method for signature 'ReactomeAnalysisRequest, data.frame'
add_dataset(request,
 expression_values, name, type, comparison_factor, comparison_group_1,
  comparison_group_2, sample_data = NULL, additional_factors = NULL,
 overwrite = FALSE, ...)
```
#### Arguments

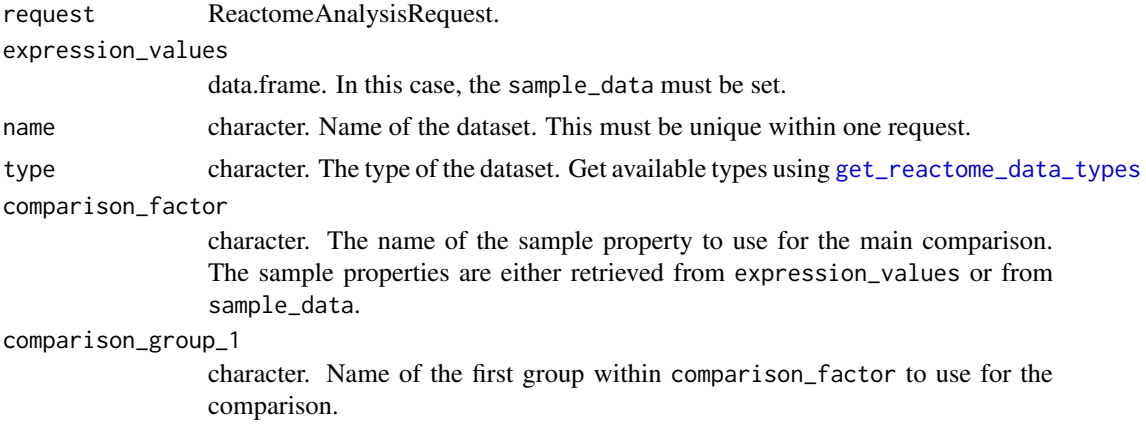

<span id="page-3-0"></span>

<span id="page-4-0"></span>add\_dataset,ReactomeAnalysisRequest,DGEList-method 5

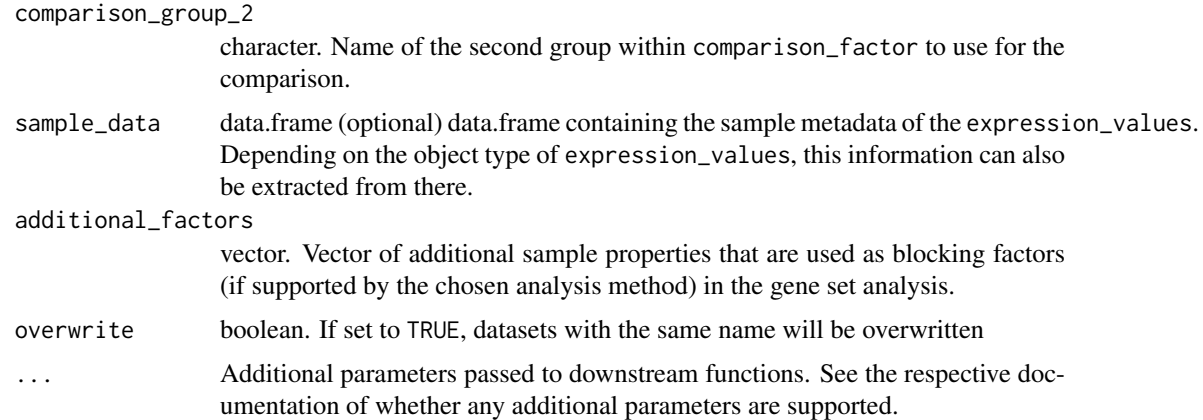

## Value

The [ReactomeAnalysisRequest](#page-26-1) object with the added dataset

## See Also

Other add\_dataset methods: [add\\_dataset,ReactomeAnalysisRequest,DGEList-method](#page-0-0),add\_dataset,ReactomeAn [add\\_dataset,ReactomeAnalysisRequest,ExpressionSet-method](#page-0-0), [add\\_dataset](#page-2-1)

#### Examples

```
# create a request using Camera as an analysis
library(ReactomeGSA.data)
data(griss_melanoma_proteomics)
library(methods)
```
my\_request <- ReactomeAnalysisRequest(method = "Camera")

```
# since the expression_values object is a limma EList object, the sample_data is
# retrieved from there
```

```
# add the dataset
my_request <- add_dataset(request = my_request,
                          expression_values = griss_melanoma_proteomics,
                          name = "Proteomics",
                          type = "proteomics_int",
                          comparison_factor = "condition",
                          comparison_group_1 = "MOCK",
                          comparison\_group_2 = "MCM",additional_factors = c("cell.type", "patient.id"))
```
add\_dataset,ReactomeAnalysisRequest,DGEList-method *add\_dataset - DGEList*

## Description

Adds a dataset to the analysis request

## Usage

```
## S4 method for signature 'ReactomeAnalysisRequest,DGEList'
add_dataset(request,
 expression_values, name, type, comparison_factor, comparison_group_1,
 comparison_group_2, sample_data = NULL, additional_factors = NULL,
 overwrite = FALSE, ...)
```
## Arguments

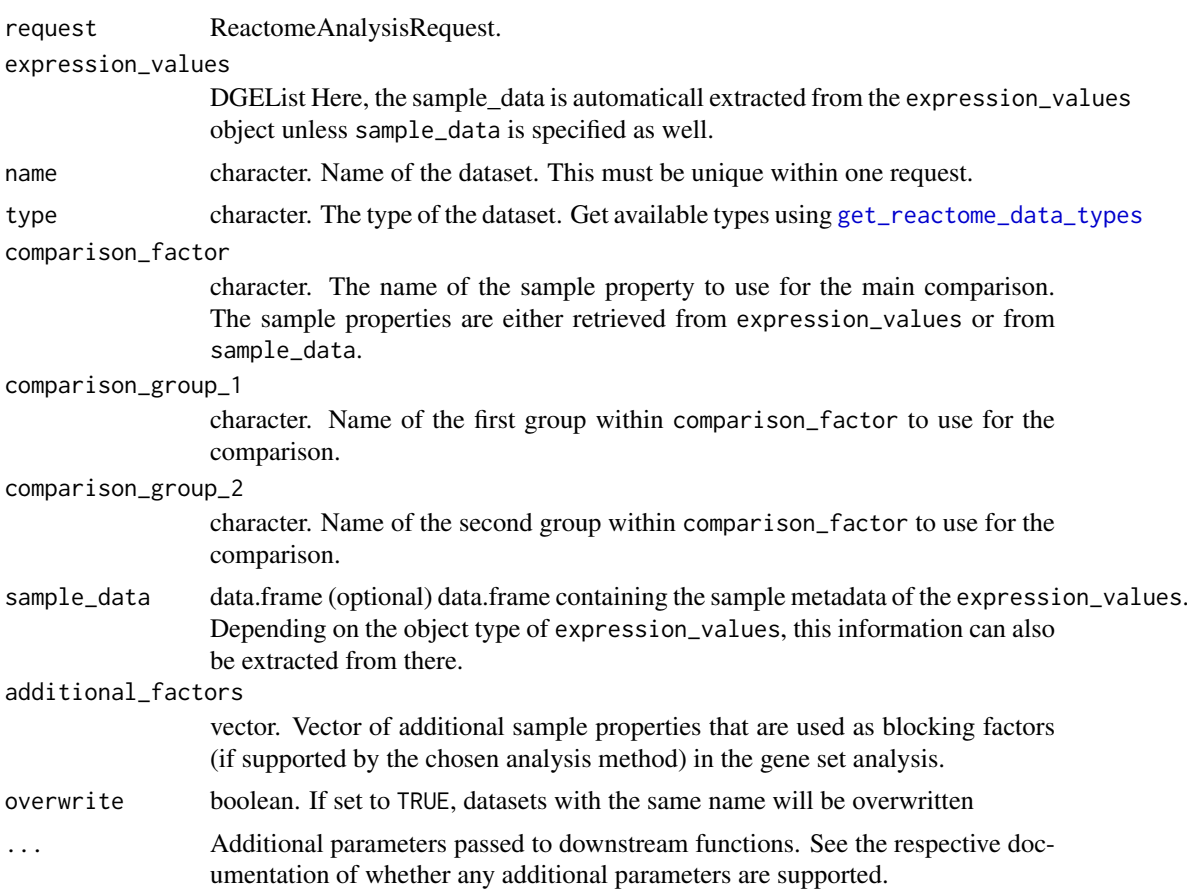

## Value

The [ReactomeAnalysisRequest](#page-26-1) object with the added dataset

## See Also

Other add\_dataset methods: [add\\_dataset,ReactomeAnalysisRequest,EList-method](#page-0-0),add\_dataset,ReactomeAnal [add\\_dataset,ReactomeAnalysisRequest,data.frame-method](#page-0-0), [add\\_dataset](#page-2-1)

## Examples

```
# create a request using Camera as an analysis
library(ReactomeGSA.data)
data(griss_melanoma_proteomics)
library(methods)
```
<span id="page-5-0"></span>

```
my_request <- ReactomeAnalysisRequest(method = "Camera")
# since the expression_values object is a limma EList object, the sample_data is
# retrieved from there
# add the dataset
my_request <- add_dataset(request = my_request,
                          expression_values = griss_melanoma_proteomics,
                         name = "Proteomics",
                          type = "proteomics_int",
                          comparison_factor = "condition",
                          comparison_group_1 = "MOCK",
                          comparison_group_2 = "MCM",
                          additional_factors = c("cell.type", "patient.id"))
```
add\_dataset,ReactomeAnalysisRequest,EList-method *add\_dataset - EList*

## Description

Adds a dataset to the analysis request

## Usage

```
## S4 method for signature 'ReactomeAnalysisRequest, EList'
add_dataset(request,
 expression_values, name, type, comparison_factor, comparison_group_1,
 comparison_group_2, sample_data = NULL, additional_factors = NULL,
 overwrite = FALSE, ...)
```
#### Arguments

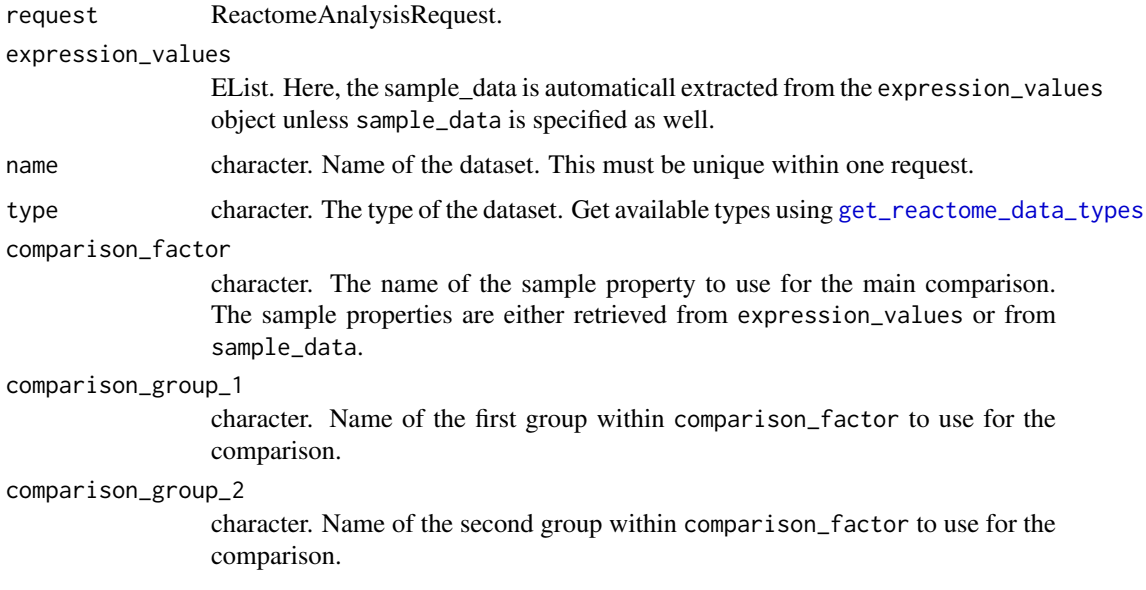

<span id="page-7-0"></span>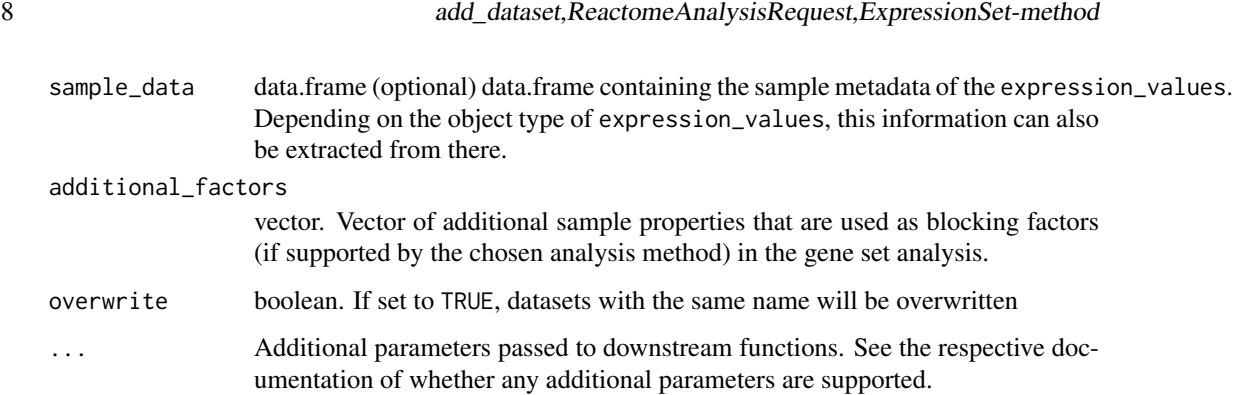

## Value

The [ReactomeAnalysisRequest](#page-26-1) object with the added dataset

#### See Also

Other add dataset methods: [add\\_dataset,ReactomeAnalysisRequest,DGEList-method](#page-0-0),add\_dataset,ReactomeAn [add\\_dataset](#page-2-1), ReactomeAnalysisRequest, data.frame-method, add\_dataset

#### Examples

```
# create a request using Camera as an analysis
library(ReactomeGSA.data)
data(griss_melanoma_proteomics)
library(methods)
my_request <- ReactomeAnalysisRequest(method = "Camera")
# since the expression_values object is a limma EList object, the sample_data is
# retrieved from there
# add the dataset
my_request <- add_dataset(request = my_request,
                          expression_values = griss_melanoma_proteomics,
                          name = "Proteomics",
                          type = "proteomics_int",
                          comparison_factor = "condition",
                          comparison_group_1 = "MOCK",
                          comparison_group_2 = "MCM",
                          additional_factors = c("cell.type", "patient.id"))
```
add\_dataset,ReactomeAnalysisRequest,ExpressionSet-method *add\_dataset - ExpressionSet*

## Description

Adds a dataset to the analysis request

<span id="page-8-0"></span>add\_dataset,ReactomeAnalysisRequest,ExpressionSet-method 9

## Usage

```
## S4 method for signature 'ReactomeAnalysisRequest, ExpressionSet'
add_dataset(request,
 expression_values, name, type, comparison_factor, comparison_group_1,
 comparison_group_2, sample_data = NULL, additional_factors = NULL,
 overwrite = FALSE, ...)
```
## Arguments

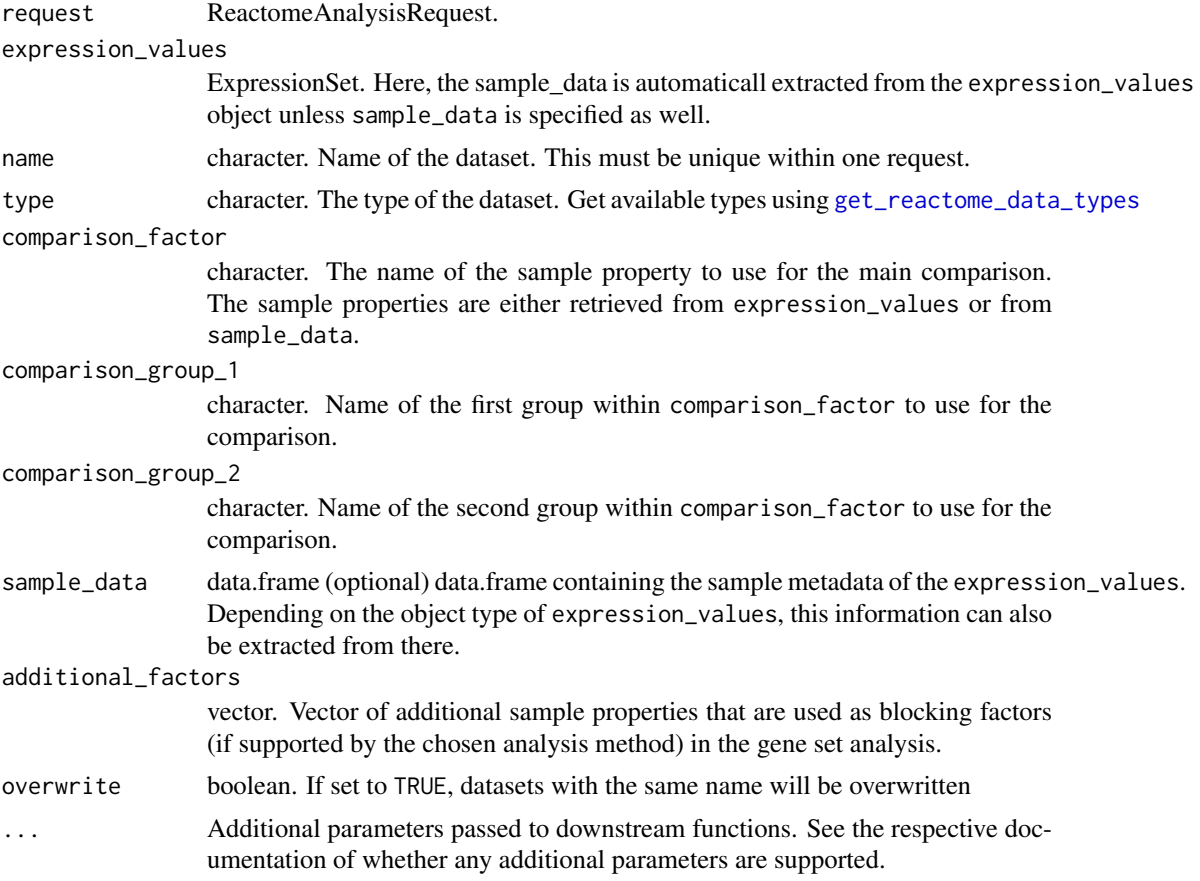

## Value

The [ReactomeAnalysisRequest](#page-26-1) object with the added dataset

## See Also

Other add\_dataset methods: [add\\_dataset,ReactomeAnalysisRequest,DGEList-method](#page-0-0), add\_dataset,ReactomeAn [add\\_dataset,ReactomeAnalysisRequest,data.frame-method](#page-0-0), [add\\_dataset](#page-2-1)

## Examples

```
# create a request using Camera as an analysis
library(ReactomeGSA.data)
data(griss_melanoma_proteomics)
library(methods)
```

```
my_request <- ReactomeAnalysisRequest(method = "Camera")
# since the expression_values object is a limma EList object, the sample_data is
# retrieved from there
# add the dataset
my_request <- add_dataset(request = my_request,
                          expression_values = griss_melanoma_proteomics,
                          name = "Proteomics",
                          type = "proteomics int".
                          comparison_factor = "condition",
                          comparison_group_1 = "MOCK",
                          comparison_group_2 = "MCM",
                          additional_factors = c("cell.type", "patient.id"))
```
checkRequestValidity *Check's if a ReactomeAnalysisRequest object is valid*

#### Description

Check's if a ReactomeAnalysisRequest object is valid

## Usage

checkRequestValidity(object)

#### Arguments

object The request object to check.

## Value

TRUE if the object is valid or a string with the reason why it is not

check\_reactome\_url *check\_reactome\_url*

## Description

Makes sure the passed URL is valid. If not URL is passed, the one stored in the options is retrieved

#### Usage

```
check_reactome_url(reactome_url)
```
## Arguments

reactome\_url character The URL to test. If NULL the URL is retrieved from the options.

## Value

character The potentially cleaned / retrieved URL with a trailing "/"

<span id="page-10-0"></span>convert\_reactome\_result

*Convert the Reactome JSON result to a ReactomeAnalysisResult object*

## Description

Convert the Reactome JSON result to a ReactomeAnalysisResult object

## Usage

convert\_reactome\_result(reactome\_result)

## Arguments

```
reactome_result
```
The JSON result already converted to R objects (name list)

## Value

A [ReactomeAnalysisResult](#page-27-1) object

data\_frame\_as\_string *Converts a data.frame to a string representation*

## Description

A data.frame is converted into a single string using '\t' (the characters, not tab) as field delimiter and '\n' (the characters, not newline) as line delimiter

#### Usage

```
data_frame_as_string(data)
```
## Arguments

data The data.frame to convert

## Value

A string representing the passed data.frame

<span id="page-11-0"></span>get\_fc\_for\_dataset *get\_fc\_for\_dataset*

## Description

Retrieve the fold-changes for all pathways of the defined dataset

## Usage

```
get_fc_for_dataset(dataset, pathway_result)
```
## Arguments

dataset Name of the dataset to retrieve the fold changes for. pathway\_result The data.frame created by the pathways function.

## Value

A vector of fold-changes

get\_is\_sig\_dataset *get\_is\_sig\_dataset*

## Description

Determines how significant a pathway is across the datasets. Returns the lowest significance.

## Usage

```
get_is_sig_dataset(dataset, pathway_result)
```
## Arguments

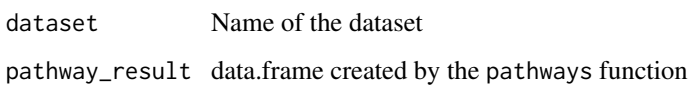

## Value

A vector with  $3=$ non-significant,  $2=p\leq0.05$ ,  $1=p\leq0.01$ 

<span id="page-12-2"></span><span id="page-12-0"></span>get\_reactome\_analysis\_result

*Retrieves the result of the submitted analysis using* [perform\\_reactome\\_analysis](#page-21-1)

## Description

The result is only available if [get\\_reactome\\_analysis\\_status](#page-12-1) indicates that the analysis is complete.

## Usage

```
get_reactome_analysis_result(analysis_id, reactome_url = NULL)
```
#### Arguments

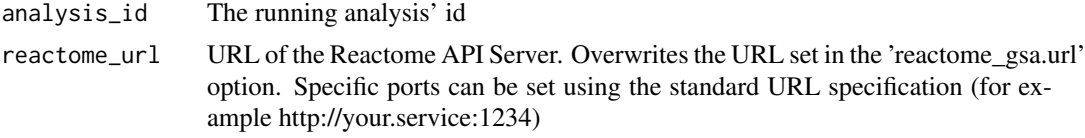

## Value

The result object

```
get_reactome_analysis_status
                      Retrieves the status of the submitted analysis using
                      start_reactome_analysis
```
## Description

Retrieves the status of the submitted analysis using [start\\_reactome\\_analysis](#page-36-1)

#### Usage

```
get_reactome_analysis_status(analysis_id, reactome_url = NULL)
```
#### Arguments

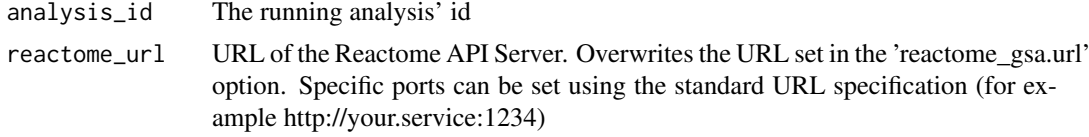

## Value

A list containing the id, status (can be "running", "complete", "failed"), description, and completed (numeric between 0 - 1)

<span id="page-13-1"></span><span id="page-13-0"></span>get\_reactome\_data\_types

*ReactomeGSA supported data types*

## Description

ReactomeGSA supported data types

## Usage

```
get_reactome_data_types(print_types = TRUE, return_result = FALSE,
  reactome_url = NULL)
```
## Arguments

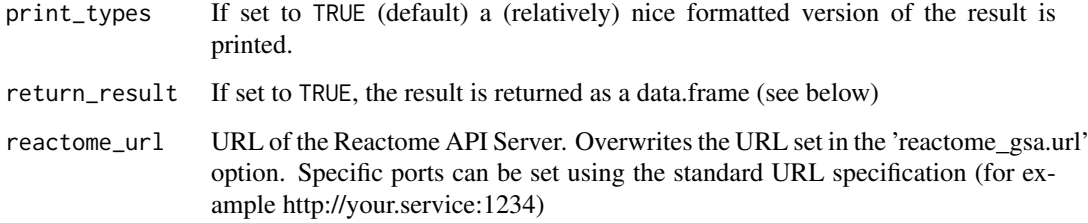

#### Value

A data.frame containing one row per data type with its id and description.

## Author(s)

Johannes Griss

## See Also

Other Reactome Service functions: [get\\_reactome\\_methods](#page-14-1)

## Examples

```
# retrieve the avialable data types
available_types <- get_reactome_data_types(print_types = FALSE, return_result = TRUE)
# print all data type ids
available_types$id
# simply print the available methods
get_reactome_data_types()
```
<span id="page-14-1"></span><span id="page-14-0"></span>get\_reactome\_methods *get\_reactome\_methods*

#### Description

Returns all available analysis methods from the Reactome analysis service.

## Usage

```
get_reactome_methods(print_methods = TRUE, print_details = FALSE,
 return_result = FALSE, method = NULL, reactome_url = NULL)
```
#### Arguments

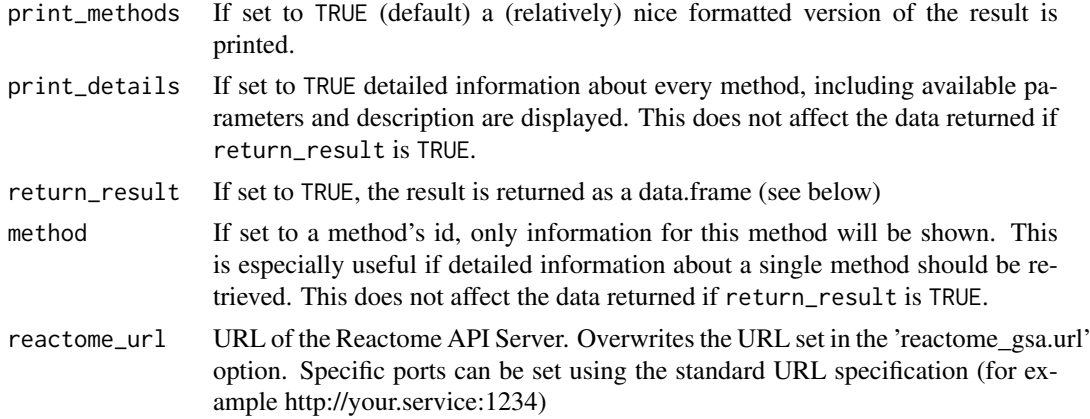

## Details

Every method has a type, a scope, and sometimes a list of allowed values. The type (string, int = integer, float) define the expected data type. The scope defines at what level the parameter can be set. *dataset* level parameters can be set at the dataset level (using the [add\\_dataset](#page-2-1) function) or at the analysis request level (using [set\\_parameters](#page-34-1)). If these parameters are set at the analysis request level, this overwrites the default value for all datasets. *analysis* and *global* level parameters must only be set at the analysis request level using [set\\_parameters](#page-34-1). The difference between these two types of parameters is that while *analysis* parameters influence the results, *global* parameters only influence the behaviour of the analysis system (for example whether a Reactome visualization is created).

#### Value

If return\_result is set to TRUE, a data.frame with one row per method. Each method has a name, description, and (optional) a list of parameters. Parameters again have a name, type, and description.

## Author(s)

Johannes Griss

## See Also

Other Reactome Service functions: [get\\_reactome\\_data\\_types](#page-13-1)

## <span id="page-15-0"></span>Examples

```
# retrieve the available methods only in an object
available_methods <- get_reactome_methods(print_methods = FALSE, return_result = TRUE)
# print all method names
available_methods$name
# list all parameters for the first method
first_method_parameters <- available_methods[1, "parameters"]
first_method_parameters
# simply print the available methods
get_reactome_methods()
# get the details for PADOG
get_reactome_methods(print_details = TRUE, method = "PADOG")
```
<span id="page-15-1"></span>get\_result *get\_result*

#### Description

Retrieves a result from a [ReactomeAnalysisResult](#page-27-1) object.

#### Usage

get\_result(x, type, name)

## Arguments

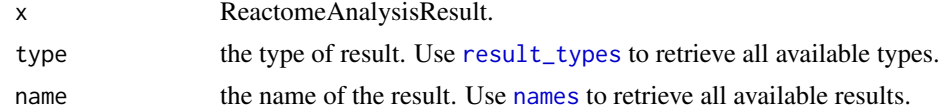

## Value

A data.frame containing the respective result.

#### See Also

Other ReactomeAnalysisResult functions: [names,ReactomeAnalysisResult-method](#page-0-0), [open\\_reactome](#page-17-1), [pathways](#page-19-1), [plot\\_correlations](#page-22-1), [plot\\_volcano](#page-23-1), [reactome\\_links](#page-28-1), [result\\_types](#page-31-1)

## Examples

```
# load an example result object
library(ReactomeGSA.data)
data(griss_melanoma_result)
# get the available result types
```
result\_types(griss\_melanoma\_result)

# get the dataset names

```
names(griss_melanoma_result)
# get the fold_changes for the first dataset
prot_fc <- get_result(griss_melanoma_result, type = "fold_changes", name = "proteomics")
head(prot_fc)
```
get\_result,ReactomeAnalysisResult-method *ReactomeAnalysisResult - get\_result*

## Description

Retrieves a result from a [ReactomeAnalysisResult](#page-27-1) object.

#### Usage

```
## S4 method for signature 'ReactomeAnalysisResult'
get_result(x, type, name)
```
## Arguments

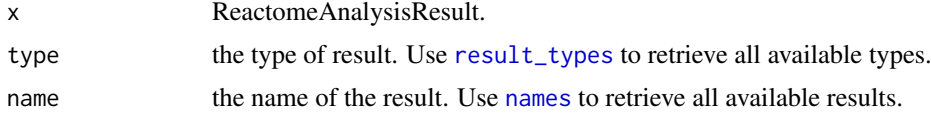

## Value

A data.frame containing the respective result.

#### See Also

Other ReactomeAnalysisResult functions: [names,ReactomeAnalysisResult-method](#page-0-0), [open\\_reactome](#page-17-1), [pathways](#page-19-1), [plot\\_correlations](#page-22-1), [plot\\_volcano](#page-23-1), [reactome\\_links](#page-28-1), [result\\_types](#page-31-1)

## Examples

```
# load an example result object
library(ReactomeGSA.data)
data(griss_melanoma_result)
```
# get the available result types result\_types(griss\_melanoma\_result)

```
# get the dataset names
names(griss_melanoma_result)
```

```
# get the fold_changes for the first dataset
prot_fc <- get_result(griss_melanoma_result, type = "fold_changes", name = "proteomics")
```
head(prot\_fc)

<span id="page-17-0"></span>names,ReactomeAnalysisResult-method

*ReactomeAnalysisResult - names*

## Description

Retrieves the names of the contained datasets within an [ReactomeAnalysisResult](#page-27-1) object.

## Usage

```
## S4 method for signature 'ReactomeAnalysisResult'
names(x)
```
## Arguments

x ReactomeAnalysisResult.

## Value

character vector with the names of the contained datasets

## See Also

Other ReactomeAnalysisResult functions: [get\\_result](#page-15-1), [open\\_reactome](#page-17-1), [pathways](#page-19-1), [plot\\_correlations](#page-22-1), [plot\\_volcano](#page-23-1), [reactome\\_links](#page-28-1), [result\\_types](#page-31-1)

## Examples

```
# load an example result object
library(ReactomeGSA.data)
data(griss_melanoma_result)
```

```
# get the names of the available datasets
names(griss_melanoma_result)
```
<span id="page-17-1"></span>open\_reactome *open\_reactome*

#### Description

Opens the specified Reactome visualization in the system's default browser.

#### Usage

```
open_reactome(x, ...)
```
### Arguments

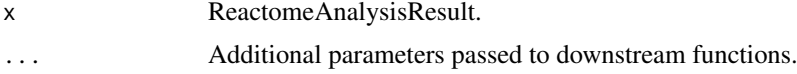

#### <span id="page-18-0"></span>Value

The opened link

#### See Also

Other ReactomeAnalysisResult functions: [get\\_result](#page-15-1), [names,ReactomeAnalysisResult-method](#page-0-0), [pathways](#page-19-1), [plot\\_correlations](#page-22-1), [plot\\_volcano](#page-23-1), [reactome\\_links](#page-28-1), [result\\_types](#page-31-1)

## Examples

```
# Note: This function only works with a newly created result
# since the visualization links only stay active for 7 days
# load an example result
library(ReactomeGSA.data)
data(griss_melanoma_result)
# get the reactome link - this does only work
# with new results
# open_reactome(griss_melanoma_result)
```
open\_reactome,ReactomeAnalysisResult-method *open\_reactome - ReactomeAnalysisResult*

#### Description

Opens the specified Reactome visualization in the system's default browser.

#### Usage

```
## S4 method for signature 'ReactomeAnalysisResult'
open\_reactione(x, n_visualization = 1,
  ...)
```
#### Arguments

x ReactomeAnalysisResult.

#### n\_visualization

numeric The index of the visualization to display (default 1). Use [reactome\\_links](#page-28-1) to retrieve all available visualizations and their index. By default, the first visualization is opened.

```
... Additional parameters passed to downstream functions.
```
## Value

The opened link

## See Also

Other ReactomeAnalysisResult functions: [get\\_result](#page-15-1), [names,ReactomeAnalysisResult-method](#page-0-0), [pathways](#page-19-1), [plot\\_correlations](#page-22-1), [plot\\_volcano](#page-23-1), [reactome\\_links](#page-28-1), [result\\_types](#page-31-1)

## Examples

```
# Note: This function only works with a newly created result
# since the visualization links only stay active for 7 days
# load an example result
library(ReactomeGSA.data)
data(griss_melanoma_result)
# get the reactome link - this does only work
# with new results
# open_reactome(griss_melanoma_result)
```
<span id="page-19-1"></span>pathways *pathways*

## Description

Combines and returns the pathways of all analysed datasets.

## Usage

pathways(x, ...)

## Arguments

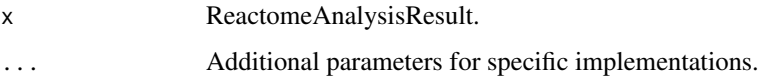

## Value

A data.frame containing all merged pathways.

## See Also

Other ReactomeAnalysisResult functions: [get\\_result](#page-15-1), [names,ReactomeAnalysisResult-method](#page-0-0), [open\\_reactome](#page-17-1), [plot\\_correlations](#page-22-1), [plot\\_volcano](#page-23-1), [reactome\\_links](#page-28-1), [result\\_types](#page-31-1)

## Examples

```
# load an example result
library(ReactomeGSA.data)
data(griss_melanoma_result)
# get the combined pathway result
pathway_result <- pathways(griss_melanoma_result)
```
head(pathway\_result)

<span id="page-19-0"></span>

<span id="page-20-0"></span>pathways,ReactomeAnalysisResult-method *ReactomeAnalysisResult - pathways*

## Description

Combines and returns the pathways of all analysed datasets.

## Usage

```
## S4 method for signature 'ReactomeAnalysisResult'
pathways(x, p = 0.01,
 order_by = NULL, ...)
```
## Arguments

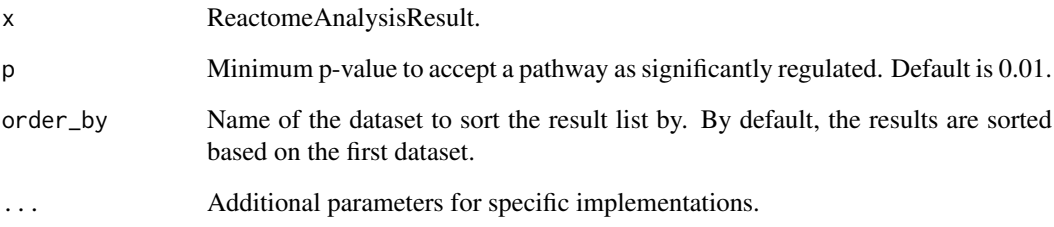

## Value

A data.frame containing all merged pathways.

## See Also

```
Other ReactomeAnalysisResult functions: get_result, names,ReactomeAnalysisResult-method,
open_reactome, plot_correlations, plot_volcano, reactome_links, result_types
```
## Examples

```
# load an example result
library(ReactomeGSA.data)
data(griss_melanoma_result)
```
# get the combined pathway result pathway\_result <- pathways(griss\_melanoma\_result)

head(pathway\_result)

<span id="page-21-1"></span><span id="page-21-0"></span>perform\_reactome\_analysis

*Perform a Reactome Analaysis*

#### Description

This function wraps all steps required to perform an Analysis using the Reactome Analysis Service. It submits the passed [ReactomeAnalysisRequest](#page-26-1) object to the Reactome Analysis Service API, checks the submitted analysis' status and returns the result once the analysis is complete.

## Usage

```
perform_reactome_analysis(request, verbose = TRUE, reactome_url = NULL)
```
#### Arguments

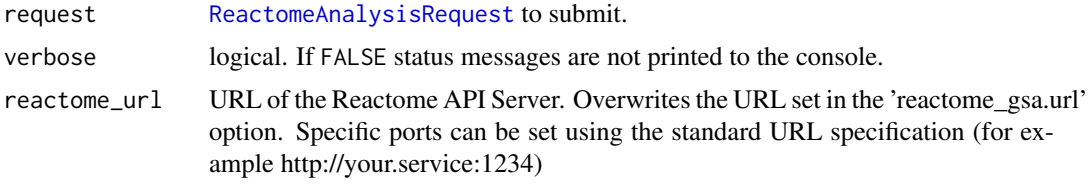

#### Value

The analysis' result

#### Examples

```
# create a request using Camera as an analysis
library(ReactomeGSA.data)
data(griss_melanoma_proteomics)
my_request <- ReactomeAnalysisRequest(method = "Camera")
# set maximum missing values to 0.5 and do not create any reactome visualizations
my_request <- set_parameters(request = my_request,
                             max\_missing\_values = 0.5,
                             create_reactome_visualization = FALSE)
# add the dataset
my_request <- add_dataset(request = my_request,
                          expression_values = griss_melanoma_proteomics,
                          name = "Proteomics",
                          type = "proteomics_int",
                          comparison_factor = "condition",
                          comparison_group_1 = "MOCK",
                          comparison_group_2 = "MCM",
                          additional_factors = c("cell.type", "patient.id"))
# perform the analysis
my_result <- perform_reactome_analysis(request = my_request, verbose = FALSE)
```
<span id="page-22-1"></span><span id="page-22-0"></span>plot\_correlations *plot\_correlations*

## Description

Plots correlations of the average fold-changes of all pathways between the different datasets. This function is only available to GSA based results (not GSVA ones).

#### Usage

```
plot_correlations(x)
```
#### Arguments

x ReactomeAnalysisResult. The result object to use as input

#### Value

A list of ggplot2 plot objects representing one plot per combination

## See Also

Other ReactomeAnalysisResult functions: [get\\_result](#page-15-1), [names,ReactomeAnalysisResult-method](#page-0-0), [open\\_reactome](#page-17-1), [pathways](#page-19-1), [plot\\_volcano](#page-23-1), [reactome\\_links](#page-28-1), [result\\_types](#page-31-1)

#### Examples

```
# load an example result
library(ReactomeGSA.data)
data(griss_melanoma_result)
# create the correlation plots
plot_objs <- plot_correlations(griss_melanoma_result)
# only one plot created for this result as it contains two datasets
length(plot_objs)
# show the plot using `print(plot_objs[[1]])`
```
plot\_correlations,ReactomeAnalysisResult-method *plot\_correlations - ReactomeAnalysisResult*

#### Description

Plots correlations of the average fold-changes of all pathways between the different datasets. This function is only available to GSA based results (not GSVA ones).

#### Usage

```
## S4 method for signature 'ReactomeAnalysisResult'
plot_correlations(x)
```
## Arguments

x ReactomeAnalysisResult. The result object to use as input

#### Value

A list of ggplot2 plot objects representing one plot per combination

## See Also

Other ReactomeAnalysisResult functions: [get\\_result](#page-15-1), [names,ReactomeAnalysisResult-method](#page-0-0), [open\\_reactome](#page-17-1), [pathways](#page-19-1), [plot\\_volcano](#page-23-1), [reactome\\_links](#page-28-1), [result\\_types](#page-31-1)

## Examples

```
# load an example result
library(ReactomeGSA.data)
data(griss_melanoma_result)
# create the correlation plots
plot_objs <- plot_correlations(griss_melanoma_result)
# only one plot created for this result as it contains two datasets
```
length(plot\_obis)

# show the plot using `print(plot\_objs[[1]])`

```
plot_volcano plot_volcano
```
## Description

Creates a volcano plot for the pathway analysis result. Every point represents one pathway, the x-axis the log fold-change and the y-axis the adjusted p-value (-log10).

### Usage

```
plot_volcano(x, ...)
```
#### Arguments

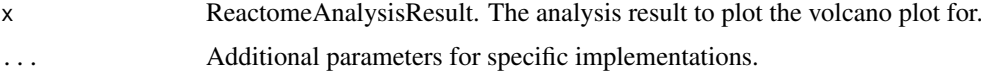

#### Details

This function is only available for GSA-based analysis results.

## Value

A ggplot2 plot object representing the volcano plot.

<span id="page-23-0"></span>

<span id="page-24-0"></span>plot\_volcano,ReactomeAnalysisResult-method 25

#### See Also

Other ReactomeAnalysisResult functions: [get\\_result](#page-15-1), [names,ReactomeAnalysisResult-method](#page-0-0), [open\\_reactome](#page-17-1), [pathways](#page-19-1), [plot\\_correlations](#page-22-1), [reactome\\_links](#page-28-1), [result\\_types](#page-31-1)

## Examples

```
# load an example result
library(ReactomeGSA.data)
data(griss_melanoma_result)
# create the volcano plot for the first dataset
plot_obj <- plot_volcano(griss_melanoma_result)
```

```
# display the plot using `print(plot_obj)`
```
plot\_volcano,ReactomeAnalysisResult-method *ReactomeAnalysisResult - plot\_volcano*

#### Description

Creates a volcano plot for the pathway analysis result. Every point represents one pathway, the x-axis the log fold-change and the y-axis the adjusted p-value (-log10).

#### Usage

```
## S4 method for signature 'ReactomeAnalysisResult'
plot\_volcano(x, dataset = 1, ...)
```
## Arguments

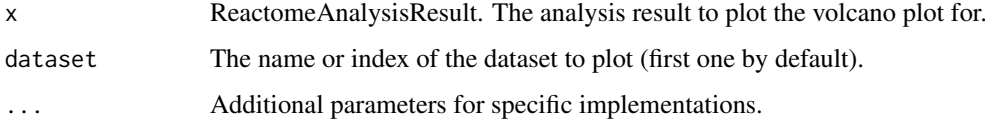

## Details

This function is only available for GSA-based analysis results.

#### Value

A ggplot2 plot object representing the volcano plot.

## See Also

Other ReactomeAnalysisResult functions: [get\\_result](#page-15-1), [names,ReactomeAnalysisResult-method](#page-0-0), [open\\_reactome](#page-17-1), [pathways](#page-19-1), [plot\\_correlations](#page-22-1), [reactome\\_links](#page-28-1), [result\\_types](#page-31-1)

## Examples

```
# load an example result
library(ReactomeGSA.data)
data(griss_melanoma_result)
# create the volcano plot for the first dataset
plot_obj <- plot_volcano(griss_melanoma_result)
# display the plot using `print(plot_obj)`
```
print,ReactomeAnalysisRequest-method *print - ReactomeAnalysisRequest*

## Description

Shows a [ReactomeAnalysisRequest](#page-26-1) object summary.

## Usage

```
## S4 method for signature 'ReactomeAnalysisRequest'
print(x, \ldots)
```
## Arguments

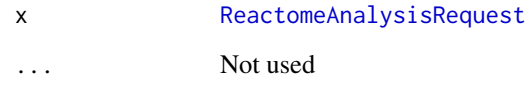

#### Value

The classname of the object

#### Examples

library(methods)

```
request <- ReactomeAnalysisRequest(method = "Camera")
print(request)
```

```
# add additional parameters
request <- set_parameters(request, "max_missing_values" = 0.5)
show(request)
```
<span id="page-25-0"></span>

<span id="page-26-0"></span>print,ReactomeAnalysisResult-method

*print - ReactomeAnalysisResult*

## Description

Displays basic information about the [ReactomeAnalysisResult](#page-27-1) object.

## Usage

```
## S4 method for signature 'ReactomeAnalysisResult'
print(x, \ldots)
```
## Arguments

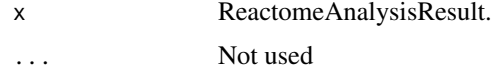

## Value

character classname of the object

## Examples

```
library(ReactomeGSA.data)
data(griss_melanoma_result)
```

```
print(griss_melanoma_result)
```
<span id="page-26-1"></span>ReactomeAnalysisRequest

*ReactomeAnalysisRequest class*

## Description

This class is used to collect all information required to submit an analysis request to the Reactome Analysis System.

## Usage

```
ReactomeAnalysisRequest(method)
```
## Arguments

method character. Name of the method to use.

## Value

A ReactomeAnalysisRequest object.

#### <span id="page-27-0"></span>Slots

method character. Name of the method to use

request\_object list. This slot should not be set manually. It stores the internal request representation and should be modified using the classes' functions. To add parameters, use [set\\_parameters,ReactomeAnalysisRequest-method](#page-0-0)

#### Examples

```
library(ReactomeGSA.data)
library(methods)
# create the request method and specify its method
request <- ReactomeAnalysisRequest(method = "Camera")
# add a dataset to the request
data(griss_melanoma_proteomics)
request <- add_dataset(request = request,
             expression_values = griss_melanoma_proteomics,
             name = "Proteomics",
             type = "proteomics_int",
             comparison_factor = "condition",
             comparison_group_1 = "MOCK",
             comparison_group_2 = "MCM",
             additional_factors = c("cell.type", "patient.id"))
```
# to launch the actual analysis use the perform\_reactome\_analysis function

ReactomeAnalysisResult-class *ReactomeAnalysisResult class*

#### <span id="page-27-1"></span>Description

A ReactomeAnalysisResult object contains the pathway analysis results of all submitted datasets at once.

## Details

This class represents a result retrieved from the Reactome Analysis Service. It is returned by [get\\_reactome\\_analysis\\_result](#page-12-2) and its wrapper [perform\\_reactome\\_analysis](#page-21-1). Generally, object of this class should not be created manually.

## Value

A ReactomeAnalysisResult object.

#### Slots

reactome\_release The Reactome version used to create this result.

mappings Stores the mapping results that were generated for this analysis.

- <span id="page-28-0"></span>results A named list containing the actual analysis results for every dataset and possibly combined results as well.
- reactome\_links Links pointing to reactome results as a list.

## Methods

[names](#page-0-0): Retrieves the names of all datasets in the result object

[result\\_types](#page-31-1): Retrieves the available result types

[pathways](#page-19-1): Merges the pathway results of all analysed datasets.

[get\\_result](#page-15-1): Retrieve a specific result as data.frame

[reactome\\_links](#page-28-1): Displays / retrieves the URLs to the available visualizations in Reactome's pathway browser.

[open\\_reactome](#page-17-1): Opens the specified Reactome visualization in the system's default browser.

#### Examples

```
# load an example result object
library(ReactomeGSA.data)
data(griss_melanoma_result)
# retrieve the names of all datasets in the result
names(griss_melanoma_result)
# get the combined pathway result
pathway_result <- pathways(griss_melanoma_result)
# check which result types are available
result_types(griss_melanoma_result)
# get the fold changes for the first dataset
first_dataset_name <- names(griss_melanoma_result)[1]
```
first\_fc <- get\_result(griss\_melanoma\_result, "fold\_changes", first\_dataset\_name)

<span id="page-28-1"></span>reactome\_links *reactome\_links*

#### Description

Displays detailed information about the result visualizations in Reactome.

#### Usage

reactome\_links(x, ...)

#### Arguments

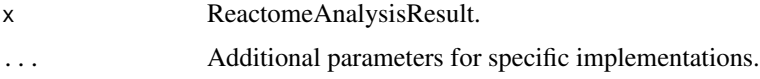

#### <span id="page-29-0"></span>Value

If return\_result is set to TRUE, a vector of the available visualizations.

## See Also

Other ReactomeAnalysisResult functions: [get\\_result](#page-15-1), [names,ReactomeAnalysisResult-method](#page-0-0), [open\\_reactome](#page-17-1), [pathways](#page-19-1), [plot\\_correlations](#page-22-1), [plot\\_volcano](#page-23-1), [result\\_types](#page-31-1)

#### Examples

```
# Note: This function only works with a newly created result
# since the visualization links only stay active for 7 days
# load an example result
library(ReactomeGSA.data)
data(griss_melanoma_result)
# get the reactome link - this does only work
# with new results
reactome_links(griss_melanoma_result)
```
reactome\_links,ReactomeAnalysisResult-method *ReactomeAnalysisResult - reactome\_links*

## Description

Displays detailed information about the result visualizations in Reactome.

## Usage

```
## S4 method for signature 'ReactomeAnalysisResult'
reactome_links(x, print_result = TRUE,
  return_result = FALSE)
```
#### Arguments

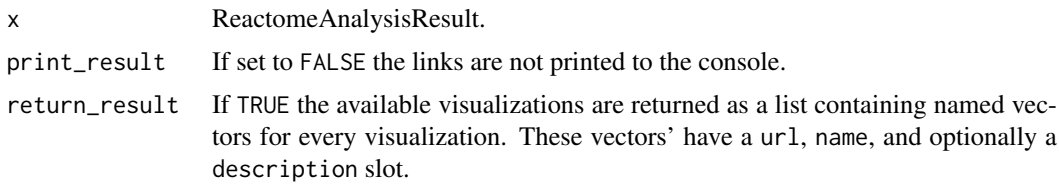

## Value

If return result is set to TRUE, a vector of the available visualizations.

## See Also

Other ReactomeAnalysisResult functions: [get\\_result](#page-15-1), [names,ReactomeAnalysisResult-method](#page-0-0), [open\\_reactome](#page-17-1), [pathways](#page-19-1), [plot\\_correlations](#page-22-1), [plot\\_volcano](#page-23-1), [result\\_types](#page-31-1)

#### <span id="page-30-0"></span>remove\_dataset 31

## Examples

```
# Note: This function only works with a newly created result
# since the visualization links only stay active for 7 days
# load an example result
library(ReactomeGSA.data)
data(griss_melanoma_result)
# get the reactome link - this does only work
# with new results
reactome_links(griss_melanoma_result)
```
remove\_dataset *remove\_dataset*

## Description

Remove the dataset from the [ReactomeAnalysisRequest](#page-26-1) object.

## Usage

remove\_dataset(x, dataset\_name)

#### Arguments

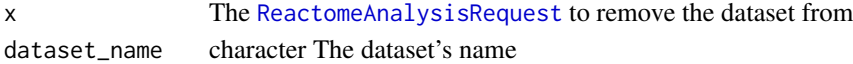

## Value

The updated [ReactomeAnalysisRequest](#page-26-1)

remove\_dataset,ReactomeAnalysisRequest-method *remove\_dataset - ReactomeAnalysisRequest*

## Description

Remove the dataset from the [ReactomeAnalysisRequest](#page-26-1) object.

## Usage

```
## S4 method for signature 'ReactomeAnalysisRequest'
remove_dataset(x, dataset_name)
```
## Arguments

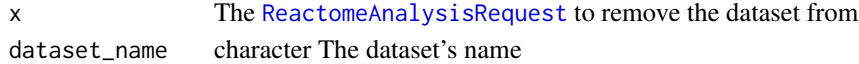

## Value

The updated [ReactomeAnalysisRequest](#page-26-1)

<span id="page-31-1"></span><span id="page-31-0"></span>result\_types *result\_types*

#### Description

Retrieves the available result types for the [ReactomeAnalysisResult](#page-27-1) object. Currently, the Reactome Analysis System supports pathways and gene level fold\_changes as result types. Not all analysis methods return both data types though. Use the names function to find out which datasets are available in the result object.

#### Usage

result\_types(x)

#### Arguments

x ReactomeAnalysisResult.

#### Value

A cacharacter vector of result types.

#### See Also

Other ReactomeAnalysisResult functions: [get\\_result](#page-15-1), [names,ReactomeAnalysisResult-method](#page-0-0), [open\\_reactome](#page-17-1), [pathways](#page-19-1), [plot\\_correlations](#page-22-1), [plot\\_volcano](#page-23-1), [reactome\\_links](#page-28-1)

## Examples

```
# load an example result object
library(ReactomeGSA.data)
data(griss_melanoma_result)
```
# get the available result types result\_types(griss\_melanoma\_result)

result\_types,ReactomeAnalysisResult-method *ReactomeAnalysisResult - result\_types*

## Description

Retrieves the available result types for the [ReactomeAnalysisResult](#page-27-1) object. Currently, the Reactome Analysis System supports pathways and gene level fold\_changes as result types. Not all analysis methods return both data types though. Use the names function to find out which datasets are available in the result object.

## Usage

```
## S4 method for signature 'ReactomeAnalysisResult'
result_types(x)
```
#### <span id="page-32-0"></span>set\_method 33

## Arguments

x ReactomeAnalysisResult.

## Value

A cacharacter vector of result types.

## See Also

Other ReactomeAnalysisResult functions: [get\\_result](#page-15-1), [names,ReactomeAnalysisResult-method](#page-0-0), [open\\_reactome](#page-17-1), [pathways](#page-19-1), [plot\\_correlations](#page-22-1), [plot\\_volcano](#page-23-1), [reactome\\_links](#page-28-1)

## Examples

```
# load an example result object
library(ReactomeGSA.data)
data(griss_melanoma_result)
```
# get the available result types result\_types(griss\_melanoma\_result)

set\_method *set\_method*

#### Description

Set the analysis method used by the [ReactomeAnalysisRequest](#page-26-1)

#### Usage

```
set_method(request, method, ...)
```
## Arguments

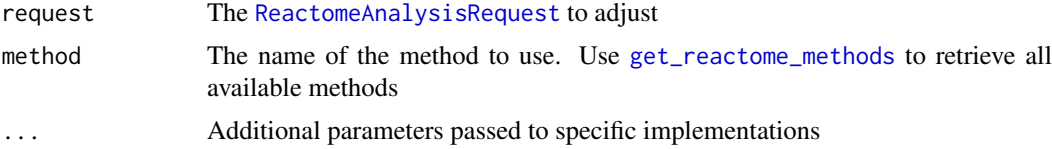

## Value

The [ReactomeAnalysisRequest](#page-26-1) with the adapted method

## Examples

```
# create a request using Camera as an analysis
data(griss_melanoma_proteomics)
library(methods)
my_request <- ReactomeAnalysisRequest(method = "Camera")
```
print(my\_request)

```
# change the method to ssGSEA
my_request <- set_method(my_request, "ssGSEA")
print(my_request)
```
set\_method,ReactomeAnalysisRequest-method *set\_method - ReactomeAnalysisRequest*

## Description

Set the analysis method used by the [ReactomeAnalysisRequest](#page-26-1)

## Usage

```
## S4 method for signature 'ReactomeAnalysisRequest'
set_method(request, method, ...)
```
## Arguments

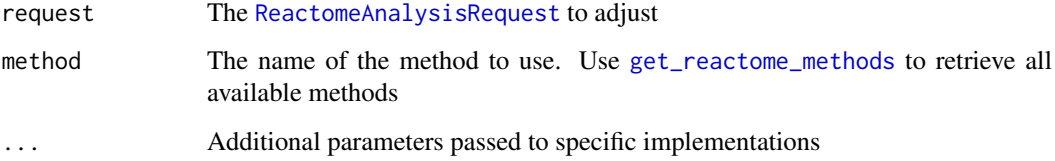

## Value

The [ReactomeAnalysisRequest](#page-26-1) with the adapted method

## Examples

```
# create a request using Camera as an analysis
data(griss_melanoma_proteomics)
library(methods)
```
my\_request <- ReactomeAnalysisRequest(method = "Camera")

```
print(my_request)
```
# change the method to ssGSEA my\_request <- set\_method(my\_request, "ssGSEA")

print(my\_request)

<span id="page-33-0"></span>

<span id="page-34-1"></span><span id="page-34-0"></span>set\_parameters *set\_parameters*

#### **Description**

Sets the analysis parameters for the given [ReactomeAnalysisRequest](#page-26-1). If the parameter is already set, it is overwritten. Use [get\\_reactome\\_methods](#page-14-1) to get a list of all available parameters for each available method.

#### Usage

set\_parameters(request, ...)

## Arguments

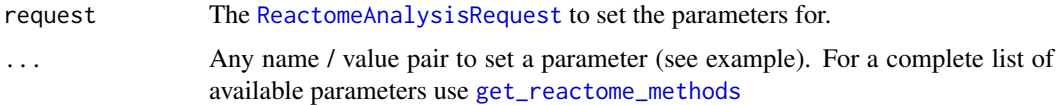

#### Details

Both, parameters with the scope "dataset" as well as "analysis" can be set on the analysis level. In this case, these parameters overwrite the system's default values. If a parameter with the scope "dataset" is defined again at the dataset level, this value will overwrite the analysis' scope value for the given dataset.

## Value

The modified [ReactomeAnalysisRequest](#page-26-1) object

#### Examples

```
library(methods)
# create a request object
request <- ReactomeAnalysisRequest(method = "Camera")
# add a parameter
request <- set_parameters(request, max_missing_values = 0.5, discrete_norm_function = "TMM")
```
set\_parameters,ReactomeAnalysisRequest-method *ReactomeAnalysisRequest - set\_parameters*

## Description

Sets the analysis parameters for the given [ReactomeAnalysisRequest](#page-26-1). If the parameter is already set, it is overwritten. Use [get\\_reactome\\_methods](#page-14-1) to get a list of all available parameters for each available method.

#### Usage

```
## S4 method for signature 'ReactomeAnalysisRequest'
set_parameters(request, ...)
```
## Arguments

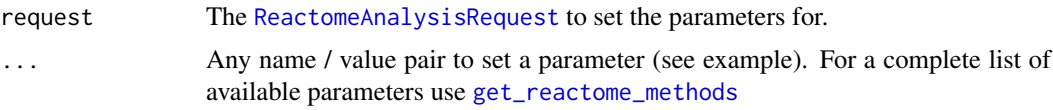

## Details

Both, parameters with the scope "dataset" as well as "analysis" can be set on the analysis level. In this case, these parameters overwrite the system's default values. If a parameter with the scope "dataset" is defined again at the dataset level, this value will overwrite the analysis' scope value for the given dataset.

## Value

The modified [ReactomeAnalysisRequest](#page-26-1) object

## Examples

library(methods)

```
# create a request object
request <- ReactomeAnalysisRequest(method = "Camera")
```

```
# add a parameter
request <- set_parameters(request, max_missing_values = 0.5, discrete_norm_function = "TMM")
```
show,ReactomeAnalysisRequest-method *print - ReactomeAnalysisRequest*

## Description

Shows a [ReactomeAnalysisRequest](#page-26-1) object summary.

#### Usage

```
## S4 method for signature 'ReactomeAnalysisRequest'
show(object)
```
## Arguments

object [ReactomeAnalysisRequest](#page-26-1)

## Value

The classname of the object

<span id="page-35-0"></span>

#### <span id="page-36-0"></span>show,ReactomeAnalysisResult-method 37

## Examples

```
library(methods)
request <- ReactomeAnalysisRequest(method = "Camera")
print(request)
# add additional parameters
request <- set_parameters(request, "max_missing_values" = 0.5)
show(request)
```
show,ReactomeAnalysisResult-method *show - ReactomeAnalysisResult*

#### Description

Displays basic information about the [ReactomeAnalysisResult](#page-27-1) object.

## Usage

```
## S4 method for signature 'ReactomeAnalysisResult'
show(object)
```
#### Arguments

object ReactomeAnalysisResult.

#### Value

character classname of the object

## Examples

```
library(ReactomeGSA.data)
data(griss_melanoma_result)
```
show(griss\_melanoma\_result)

<span id="page-36-1"></span>start\_reactome\_analysis

*Start Reactome Analysis*

## Description

Submits a [ReactomeAnalysisRequest](#page-26-1) to the Reactome Analysis Service API and returns the analysis id of the submitted job.

## Usage

```
start_reactome_analysis(request, reactome_url = NULL)
```
## <span id="page-37-0"></span>Arguments

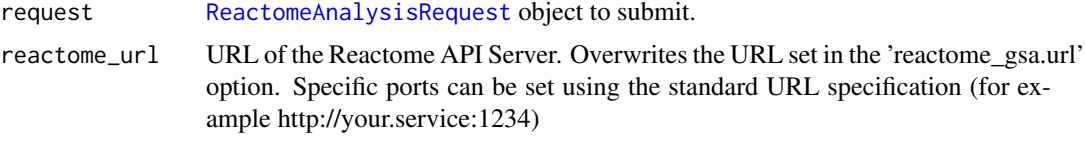

## Value

character The analysis job's id.

# <span id="page-38-0"></span>Index

```
add_dataset, 3, 5, 6, 8, 9, 15
25</sup>
        4
add_dataset,ReactomeAnalysisRequest,DGEList-method,
26
        5
add_dataset,ReactomeAnalysisRequest,EList-method,
        7
add_dataset,ReactomeAnalysisRequest,ExpressionSet-method,
reactome_links, 16–21, 23–25, 29, 29, 32, 33
        8
check_reactome_url, 10
checkRequestValidity, 10
convert_reactome_result, 11
data_frame_as_string, 11
get_fc_for_dataset, 12
get_is_sig_dataset, 12
get_reactome_analysis_result, 13, 28
get_reactome_analysis_status, 13, 13
get_reactome_data_types, 3, 4, 6, 7, 9, 14,
        15
get_reactome_methods, 14, 15, 33–36
get_result, 16, 18–21, 23–25, 29, 30, 32, 33
get_result,ReactomeAnalysisResult-method,
        17
names, 16, 17, 29
names,ReactomeAnalysisResult-method,
        18
open_reactome, 16–18, 18, 20, 21, 23–25, 29,
        30, 32, 33
open_reactome,ReactomeAnalysisResult-method,
        19
pathways, 16–19, 20, 23–25, 29, 30, 32, 33
pathways,ReactomeAnalysisResult-method,
        21
perform_reactome_analysis, 13, 22, 28
plot_correlations, 16–21, 23, 25, 30, 32, 33
plot_correlations,ReactomeAnalysisResult-method,
        23
plot_volcano, 16–21, 23, 24, 24, 30, 32, 33
                                               plot_volcano,ReactomeAnalysisResult-method,
                                               print,ReactomeAnalysisRequest-method,
                                               print,ReactomeAnalysisResult-method,
                                                        27
                                               reactome_links,ReactomeAnalysisResult-method,
                                                        30
                                               ReactomeAnalysisRequest, 3, 5, 6, 8, 9, 22,
                                                        26, 27, 31, 33–38
                                               ReactomeAnalysisResult, 11, 16–18, 27, 32,
                                                        37
                                               ReactomeAnalysisResult
                                                        (ReactomeAnalysisResult-class),
                                                        28ReactomeAnalysisResult-class, 28
                                               remove_dataset, 31
                                               remove_dataset,ReactomeAnalysisRequest-method,
                                                        31
                                               result_types, 16–21, 23–25, 29, 30, 32
                                               result_types,ReactomeAnalysisResult-method,
                                                        32
                                               set_method, 33
                                               set_method,ReactomeAnalysisRequest-method,
                                                        34
                                               set_parameters, 15, 35
                                               set_parameters,ReactomeAnalysisRequest-method,
                                                        35
                                               show,ReactomeAnalysisRequest-method,
                                                        36
                                               show,ReactomeAnalysisResult-method, 37
                                               start_reactome_analysis, 13, 37
```